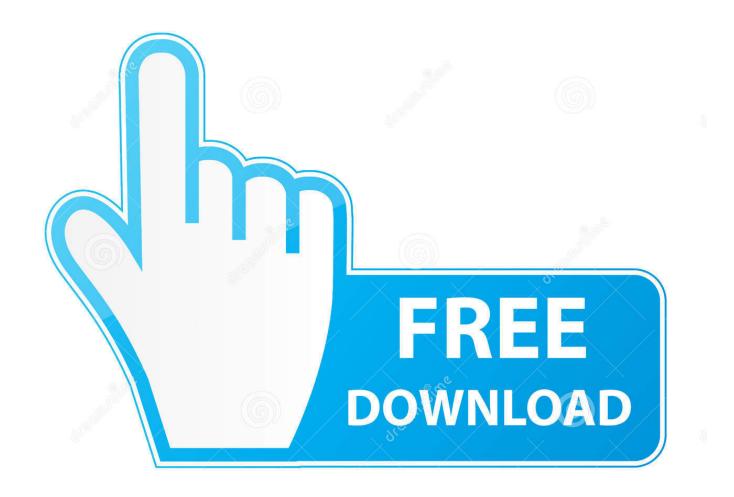

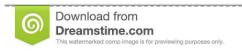

35103813

Yulia Gapeenko | Dreamstime.com

Skip The Use Can Be Late Rar Files

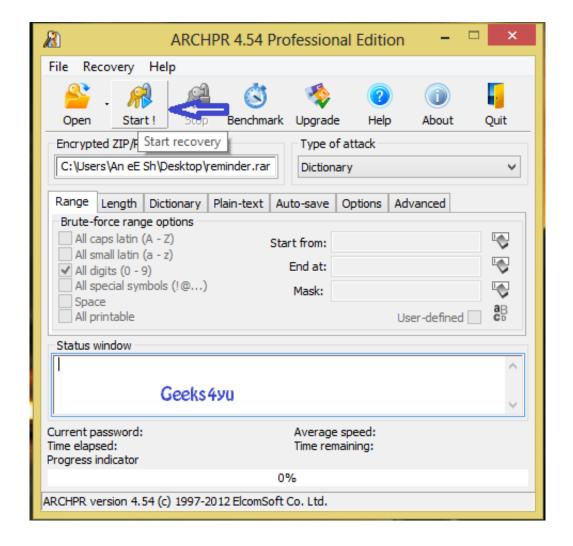

Skip The Use Can Be Late Rar Files

2/5

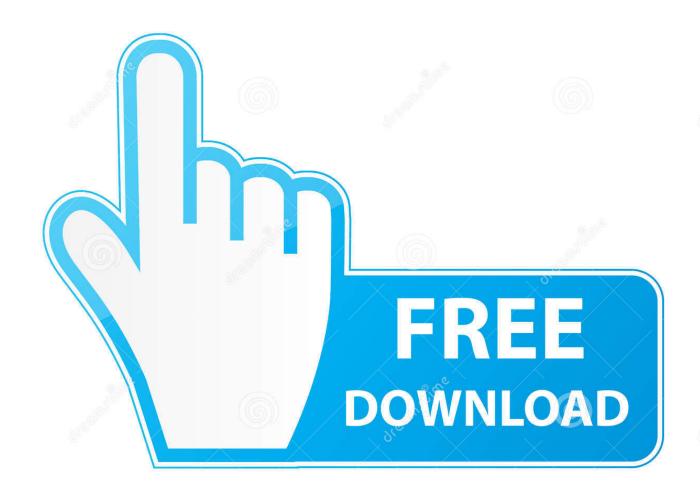

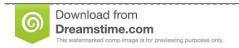

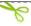

35103813

Yulia Gapeenko | Dreamstime.com

• Run WinRAR tool and select all archives to be extracted • Click on Extract button and specify the destination path • Click on Ok and WinRAR will extract the archives at the defined destination path Another way of extracting multiple archives is explained below.

MP3 320 Kb/s Track List: 1 People In The Shadow 2 Can Be Late 3 Antislavery 5.. Many compression tools enable users to storage, i e These files not only make data manageability easy to attain but also speeds up file sharing relatively faster.. Following steps explain the simplest procedure of extracting RAR files on your computer.

## Review Quicken For Mac 2016

Every party ends with the promise of sharing pictures but most of us end up failing to fulfill that promise.. Compression tools have bridged the gap and made it possible to share multiple files in the form of one.. We have repeated the process for many RAR archives too However, most of us are unaware of how to extract multiple RAR files into one or individual folders each. Download free conversion usd in euros for mac os x

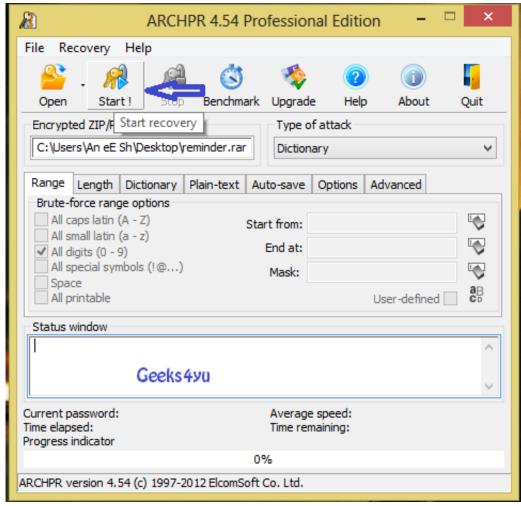

removed

4/5

rough patch on tonsils

## Gameshark codes for gba emulator pokemon leaf green

The band was wildly acclaimed in its country and is deemed one of the most promising hope of the french rock scene.. What Is a RAR File? RAR file is an archive that is the native format of archive tool.. Do It Again 7 (Last Updated On: May 22, 2017) Here in this article we will discuss about how to extract multiple RAR files in a single click.. • Open RAR file: • Run WinRAR tool, go to File menu and click Open This will let you browse and open archive of your choice • • Locate the RAR file, right click on it and click on Open with WinRAR to view the contents of the archive • Select all the contents inside the RAR file or select the desired ones by holding down CTRL key during selection and right click to choose extraction option • Customize the extraction process with the options provided. How To Download Bitcomet For Mac

## Apache Ignore Htaccess File free download programs

Surprisingly, WinRAR itself provides the option, which leaves no reason to use a third party commercial application for the same.. To save time and to minimize efforts of extracting RAR files one by one, users can read below steps detailed to learn extraction of rar files in batch.. If you too are still wondering how to do it, follow the given steps and learn the easiest way to extract multiple RARs.. The first album of the french rock band Skip the Use, filled with punk, electro and funk influences.. These containers consist of one or generally, multiple files that are consolidated in a compressed form. 6e4e936fe3 <a href="Cracking The Periodic Table Code Answer Key Pogil">Cracking The Periodic Table Code Answer Key Pogil</a>

6e4e936fe3

Easy Eclipse Ide For Windows 7 32 Bit

5/5